The authors extend their appreciation to the Deanship of Scientific Research at King Saud University for funding this work through the Undergraduate Student's Research Support Program, Project no.(URSP – 3- 18- 107).

from nature, for they are reliable, eco-friendly, nontoxic and with fewer side effects compared with the treatments used nowadays. One approach that shows immense potential is based on the green synthesis of silver nanoparticles using biological waste products such as lemon *(Citrus limon)* peels. Characterization of the green synthesized AgNPs was carried out using UV-Visible spectrophotometer, DLS, TEM, EDX and FTIR. The green synthesized AgNPs exhibited an effective antibacterial activity against the tested bacteria of *Acinetobacter baumannii, Salmonella typhimurium, Escherichia coli, Pseudomonas aeruginosa, Staphylococcus aureus* and *Proteus vulgaris,* and a combination effect of the AgNPs with different antibiotics against the same tested bacteria. The AgNPs also displayed a cytotoxic activity on the cell lines of MCF-7 and HCT-116.

## **METHODOLOGY**

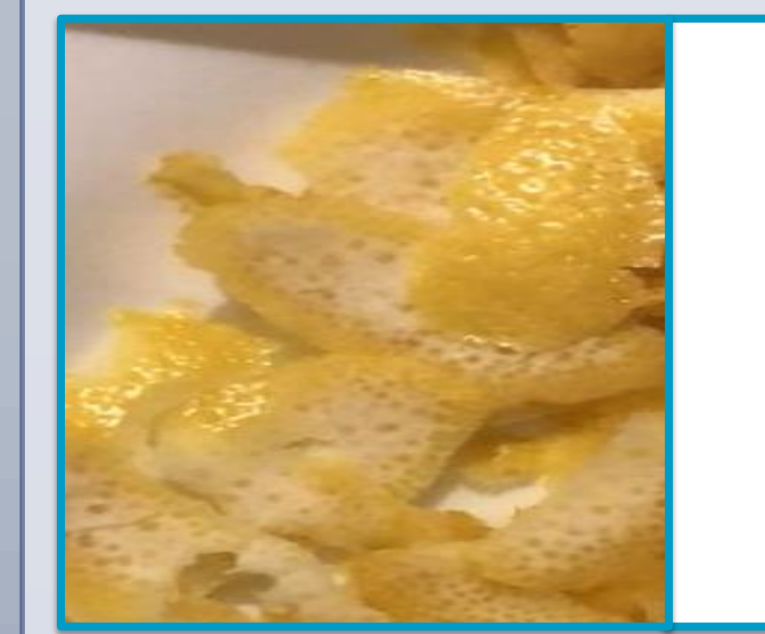

To conclude, silver nanoparticles synthesized using the LPE showed the best antibacterial effect particularly on *S. aureus.* Yet when combining the AgNPs with the antibiotics, an enhanced and decreased inhibition zone size was observed. Moreover, the cytotoxic effect of the AgNPs showed the best activity against MCF-7 cell lines.

In the future, we recommend optimizing the conditions when green synthesizing silver nanoparticles, as well as understanding the mode of action and determining the toxic effects on animals, in order to employ the AgNPs in the field of medicine as a possible therapeutic agent.

## **Acknowledgements**

- o To green synthesize silver nanoparticles using lemon peels extract (LPE) and characterize them using: UV spectrophotometer, DLS, TEM, EDX and FTIR.
- o To evaluate the antibacterial activity of the green synthesized AgNPs.

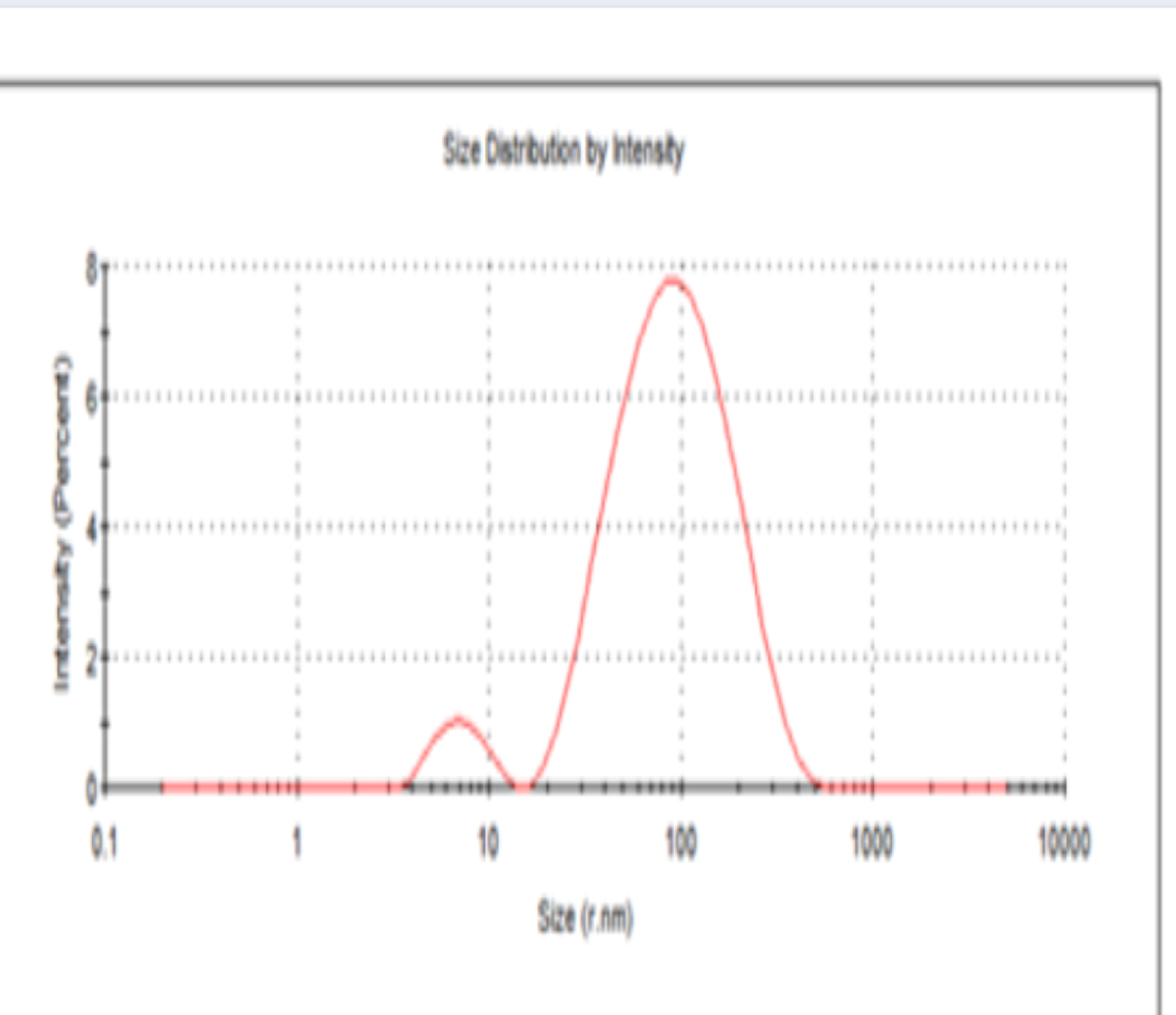

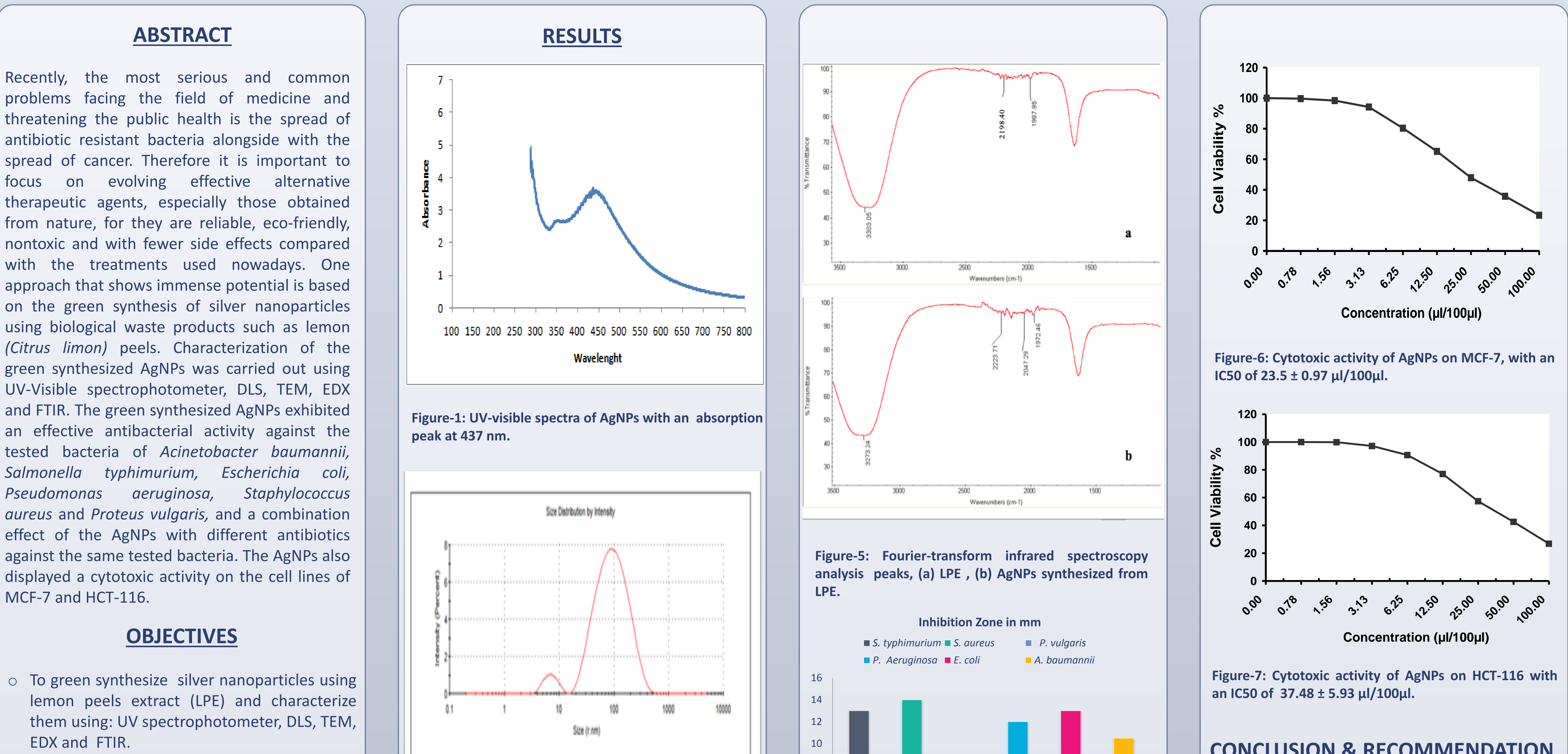

- o To evaluate the combination effect of the green synthesized silver nanoparticles with different antibiotics against different bacteria.
- o To evaluate the cytotoxic activity of the green synthesized silver nanoparticles on the cell lines of MCF-7 & HCT-116.

(1) Department of Microbiology and Botany, College of Science, King Saud University, Saudi Arabia. (2) King Abdullah Institute for Nanotechnology, King Saud University, Saudi Arabia.

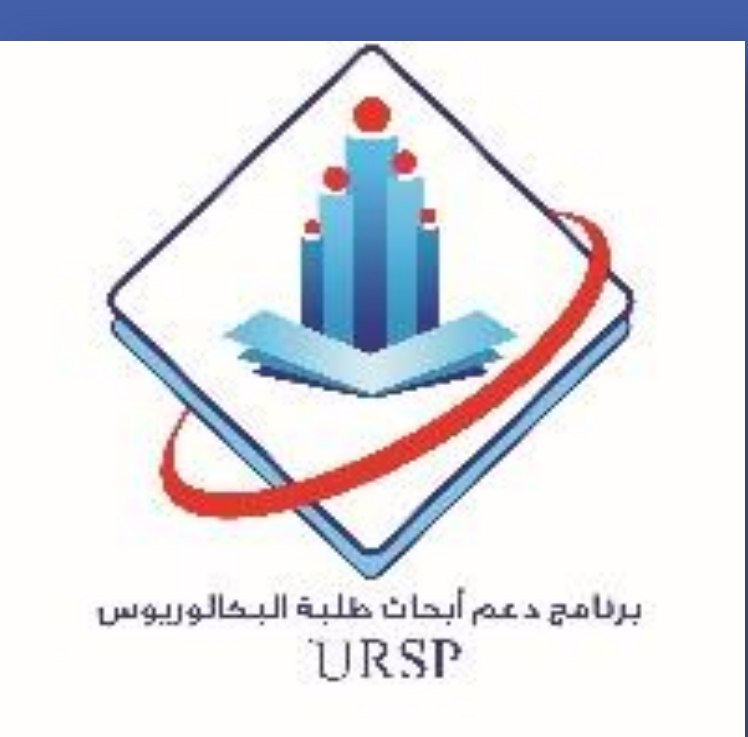

**Green synthesis of silver nanoparticles using Citrus limon peel extract and evaluation of their antibacterial properties and cytotoxic activities**

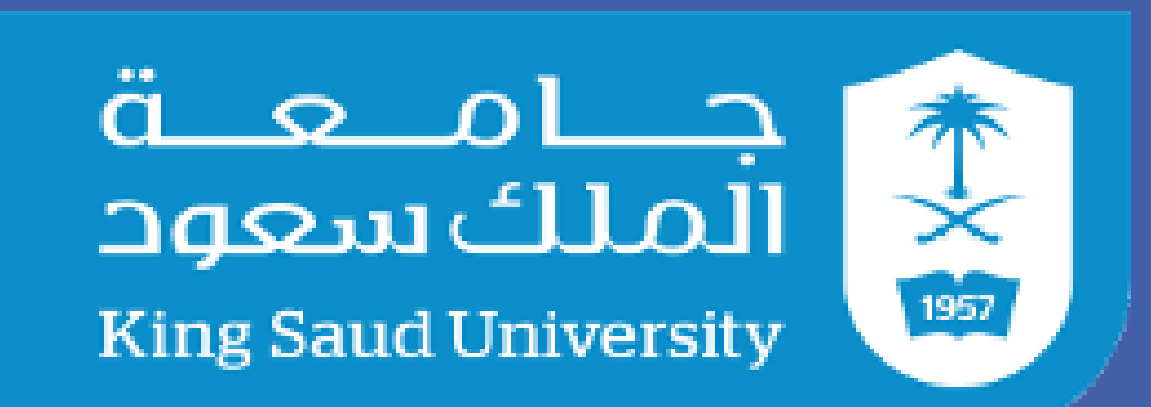

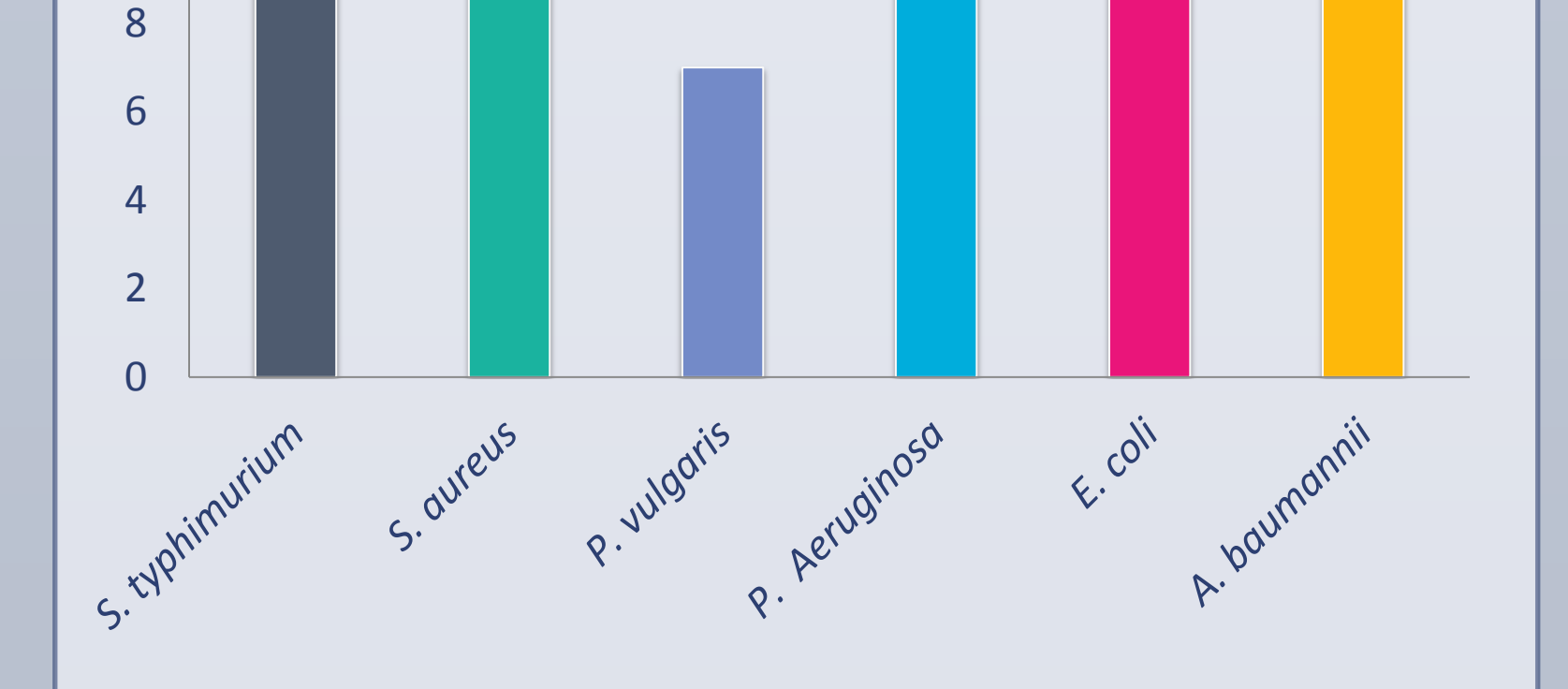

## **CONCLUSION & RECOMMENDATION**

**Figure-2: DLS Particles distribution, average particle size was 59.74 r.nm.**

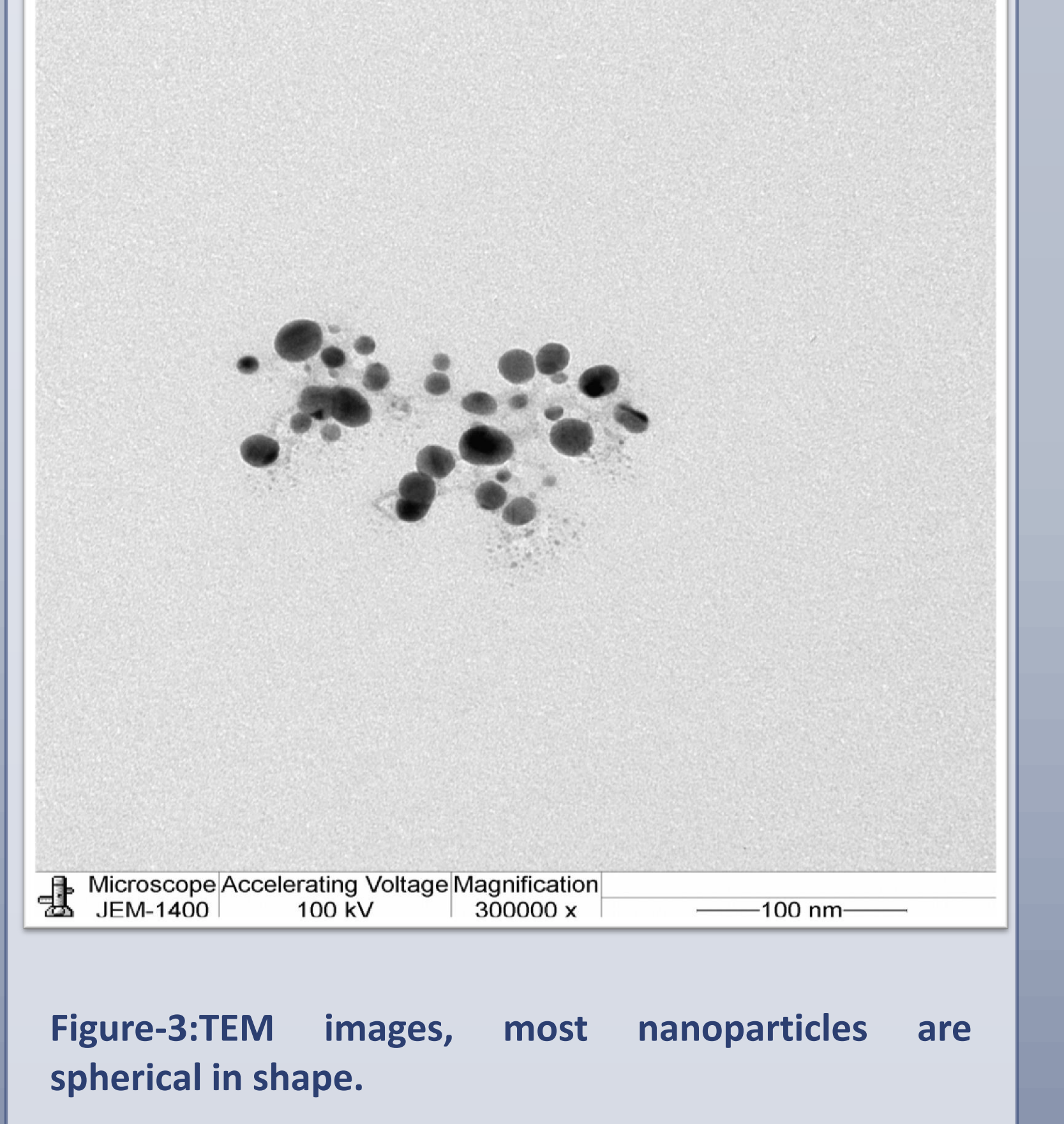

**Figure-4: Energy dispersive x-ray analysis (EDX spectrum).**

**Chart-1 Antibacterial activity of the green synthesized AgNPs.**

**Jamilah H. Alshehri (1), Moudi A. Alwehaibi (1), Manal M. Alkulaifi (1), Manal A. Awad (2) and Noura S. Aldosari (1) Deanship of Scientific Research**

**Chart-2: Combination effect of the green synthesized**

**AgNPs with different antibiotics on g- bacteria.**

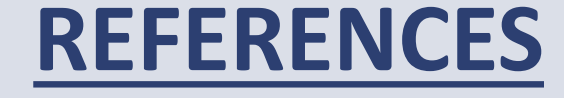

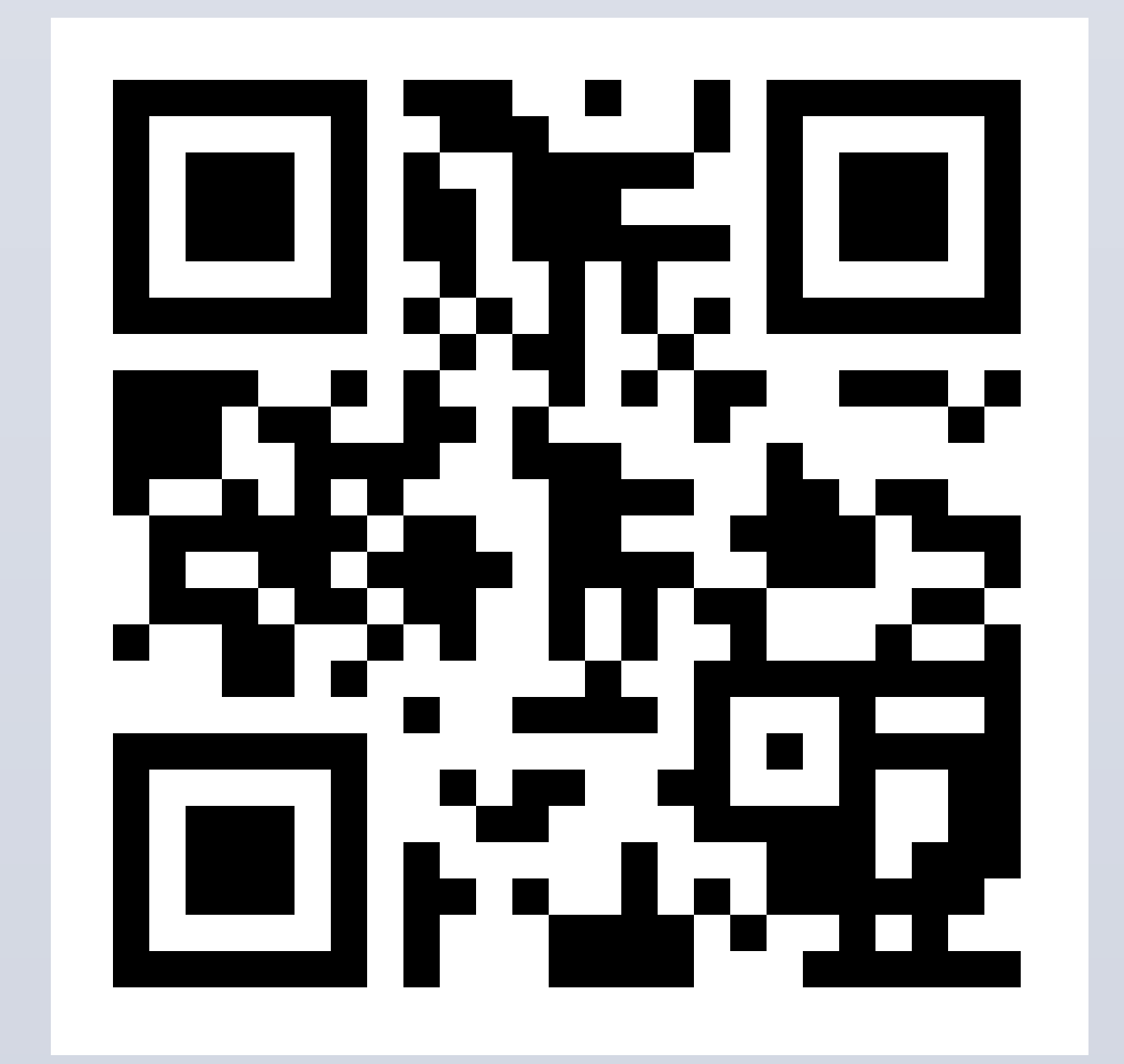

Collection of the peels and preparation of the extract.

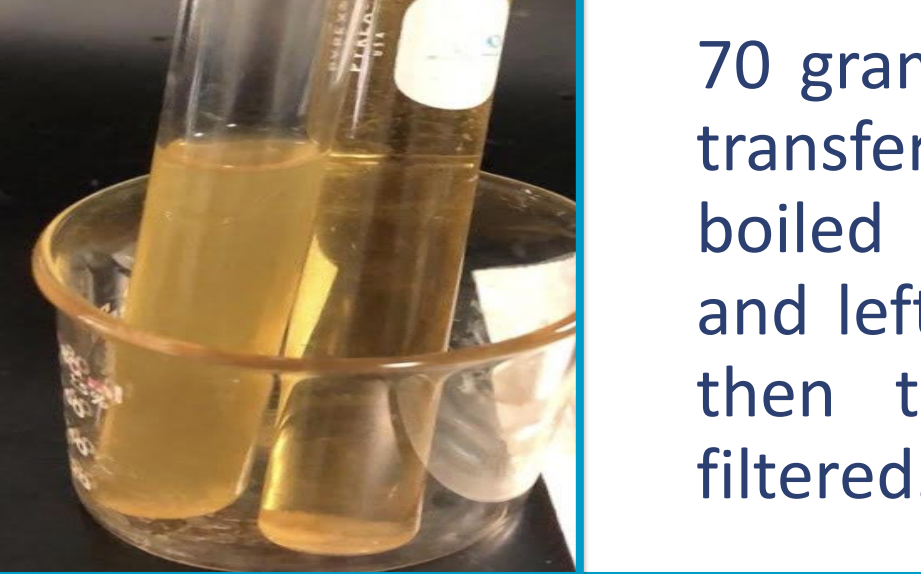

70 grams of peels were transferred into 50ml of boiled distilled water and left for 10 minutes, then the extract was filtered.

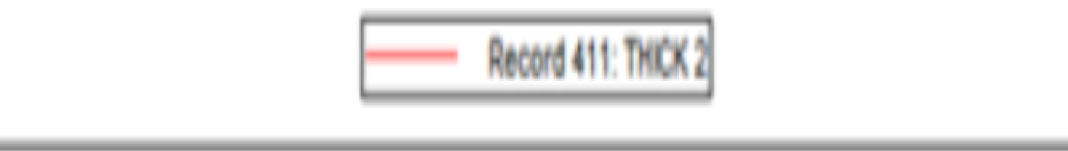

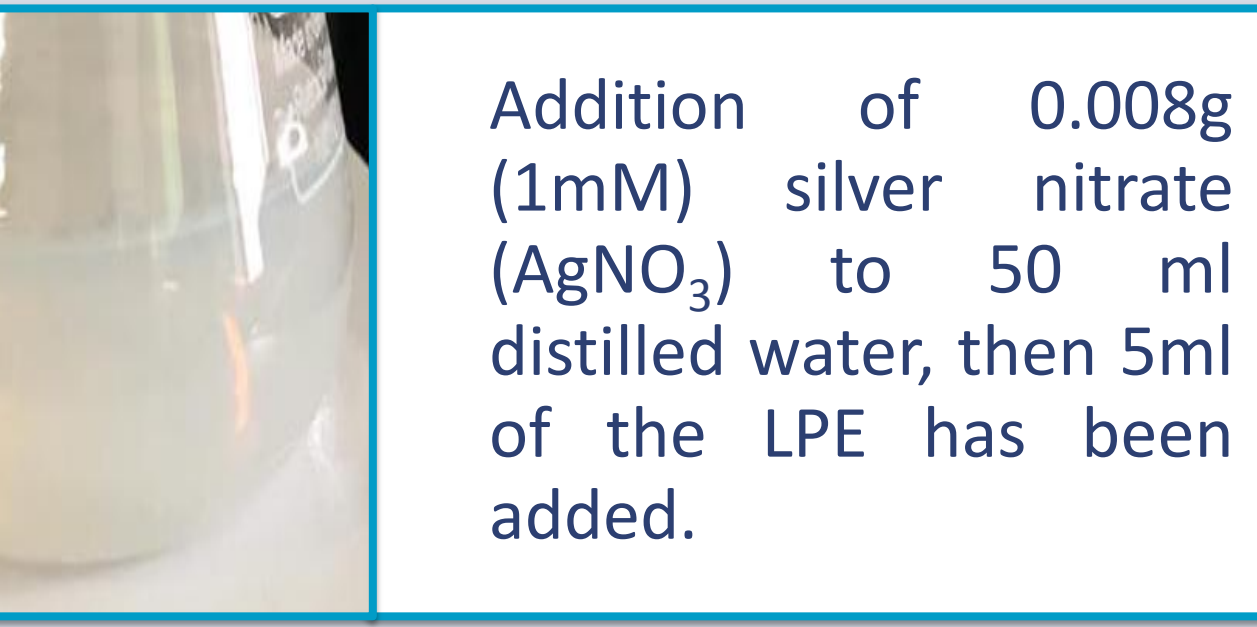

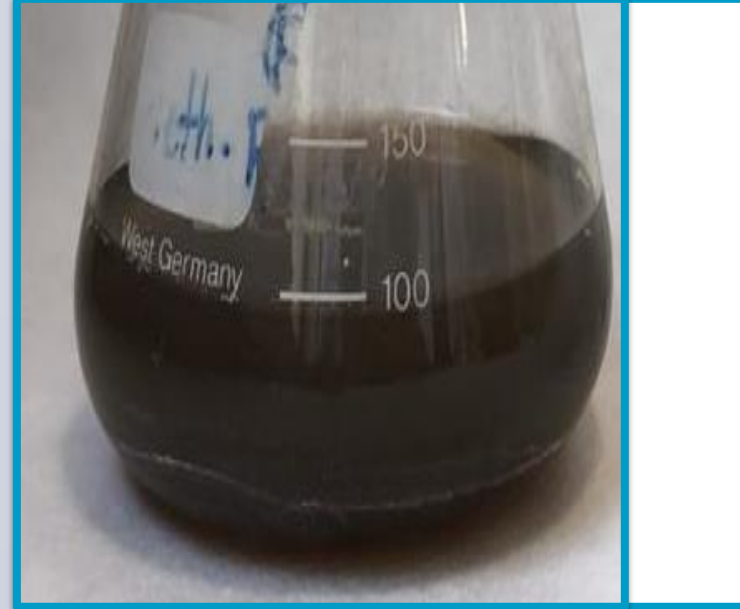

The color change was observed after 15 minutes.

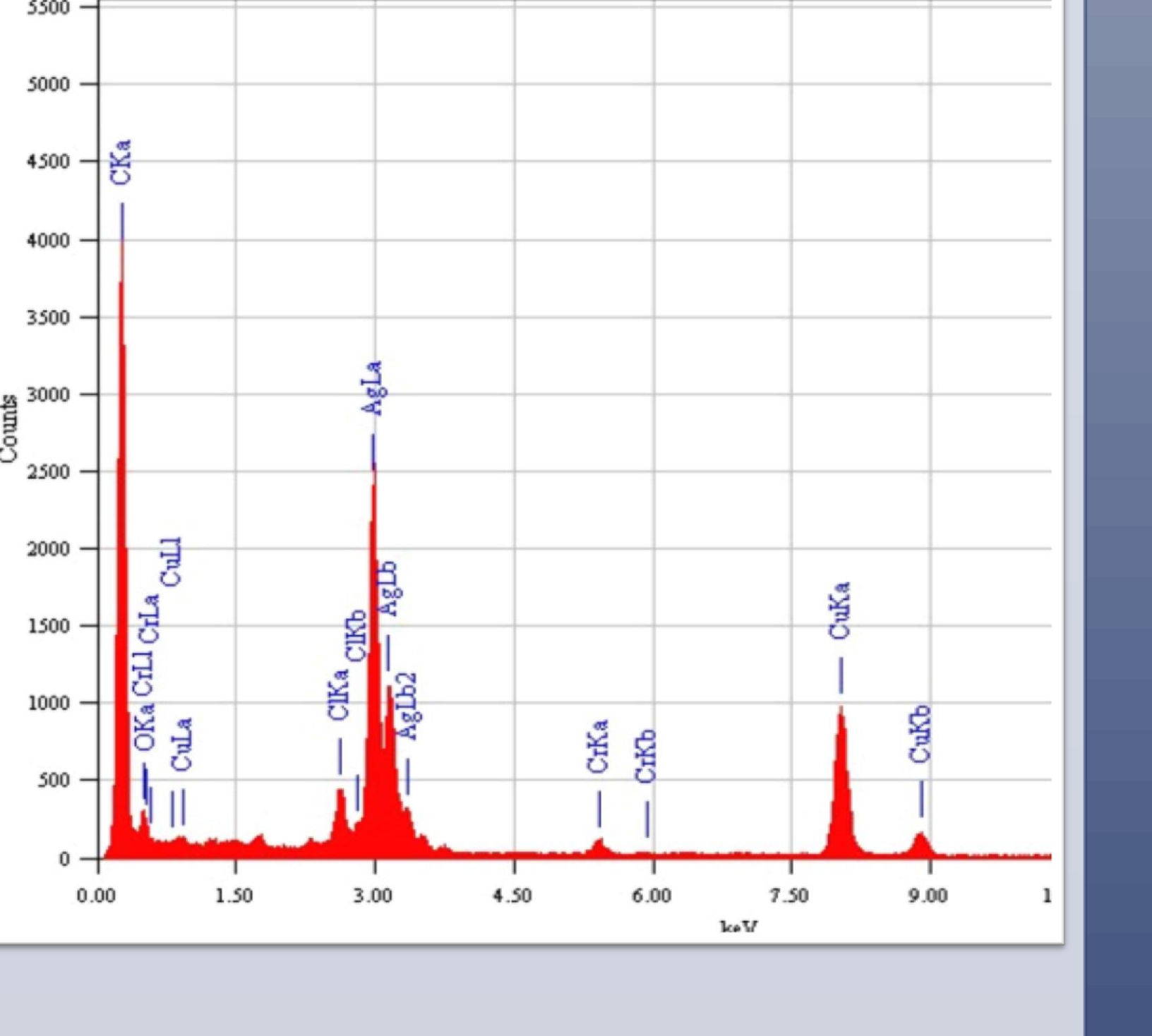

**0**

**LEV MXF FEP TE FOS F**

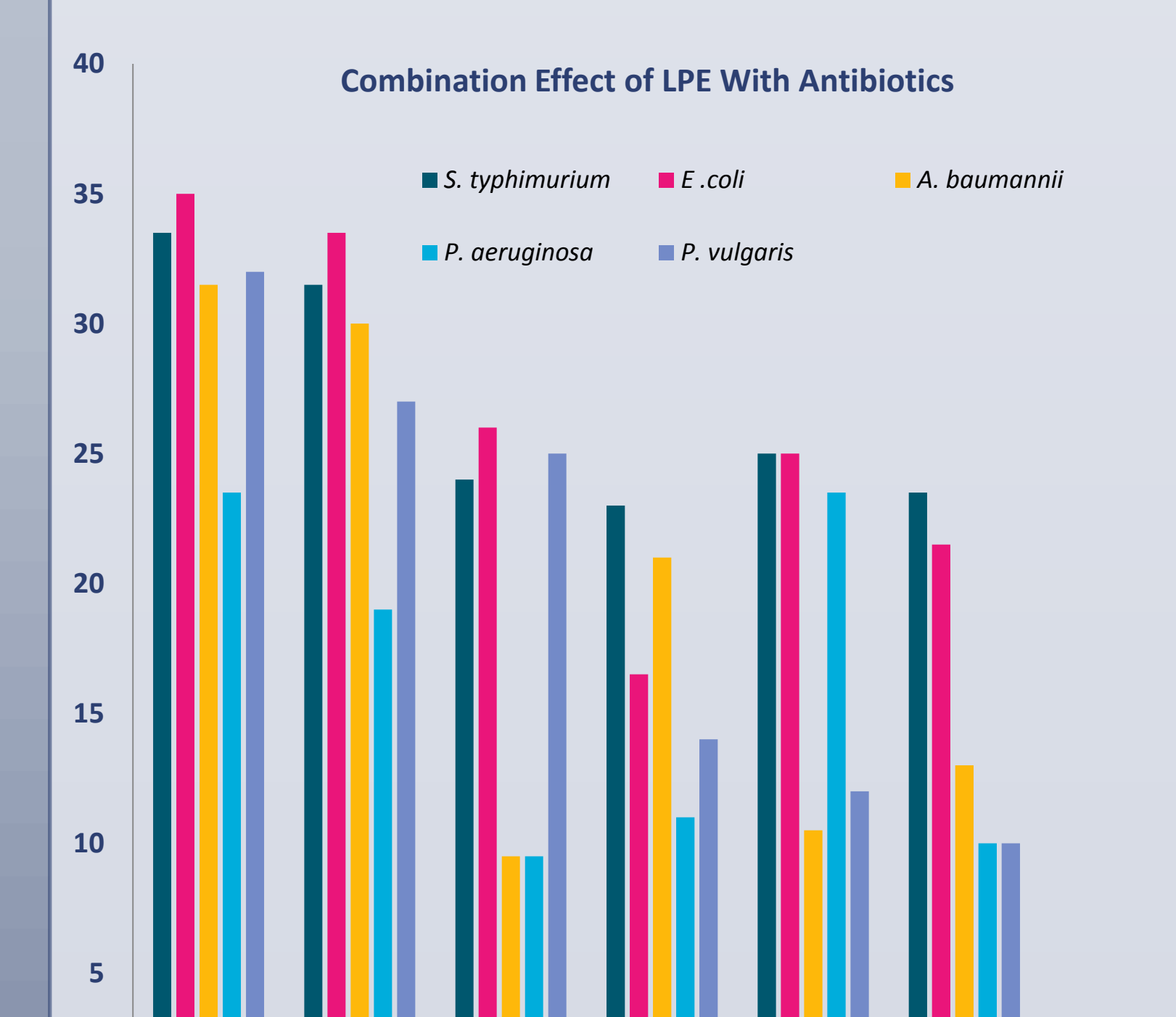

0

5

10

15

20

25

30

35

**Combination Effect of LPE With Antibiotics**

**on** *S. aureus*

**Chart-3: Combination effect of the green synthesized AgNPs with different antibiotics on** *S. aureus***.**

**LEV MXF TGC TOB** 

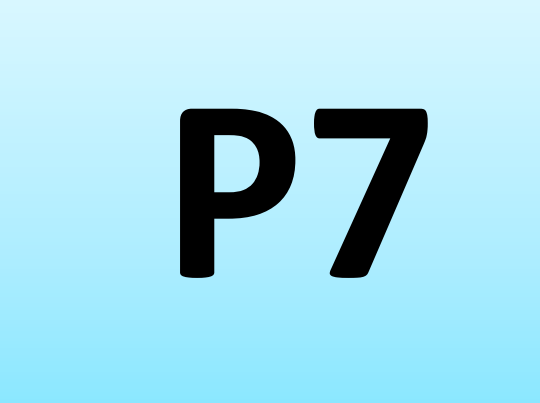